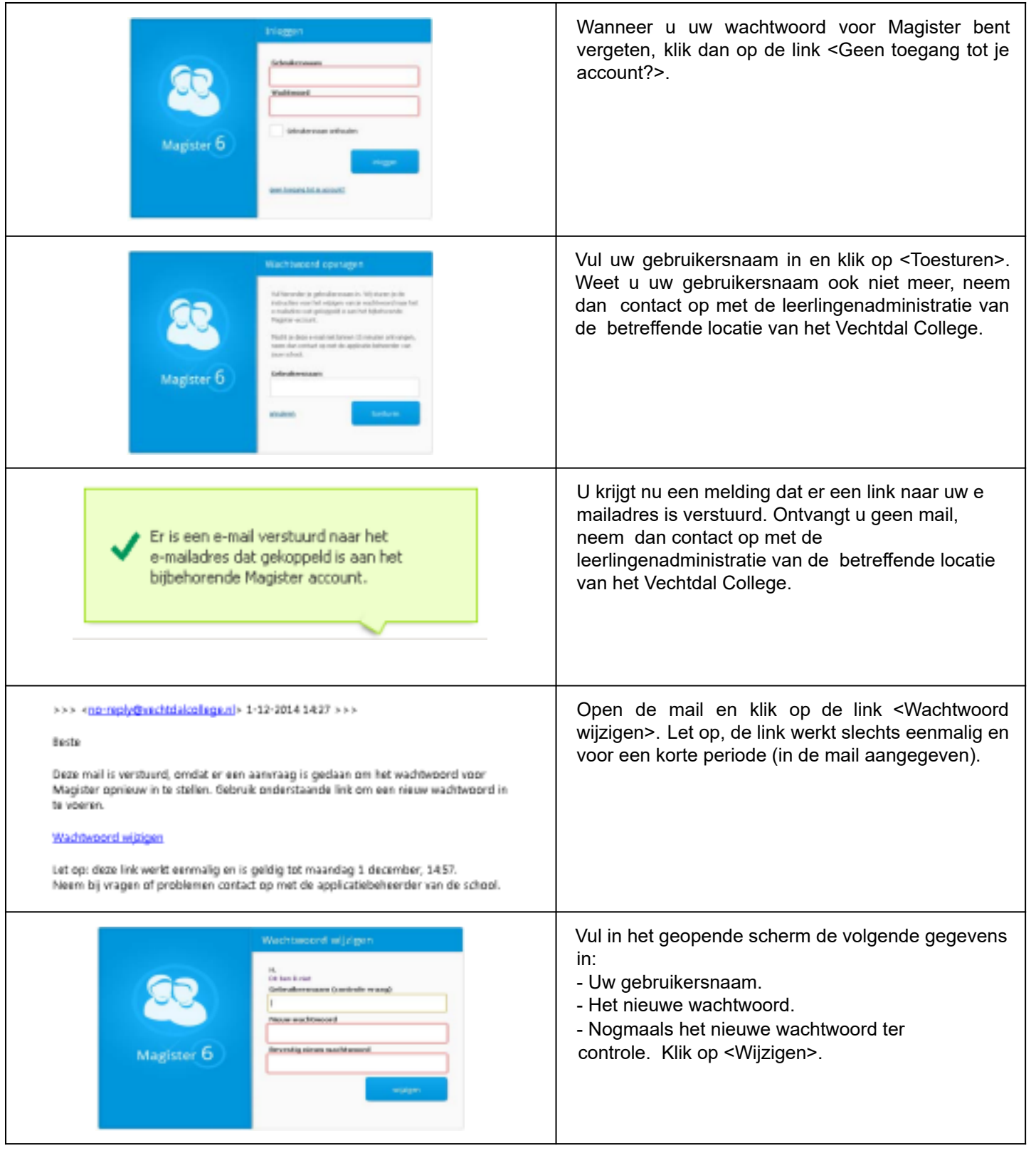

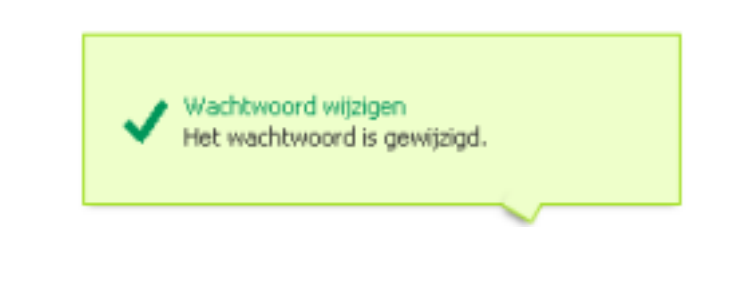

U krijgt d.m.v. een pop-up schermpje de melding dat het wachtwoord is gewijzigd en vervolgens logt u automatisch in.